## WHAT IS DMPTOOL?

With **DMPTool** you can create and share data management plans. It provides step-by-step guidance for creating your own DMP, including templates and sample plans to help you address requirements specific to University of Johannesburg (UJ) and your funding sources.

## **USING DMPTOOL AT UJ**

UJ is a **DMPTool** partner institution. Log in using your **UJ email address**.

## Go to **DMPTool**

• Enter your UJ email address and continue.

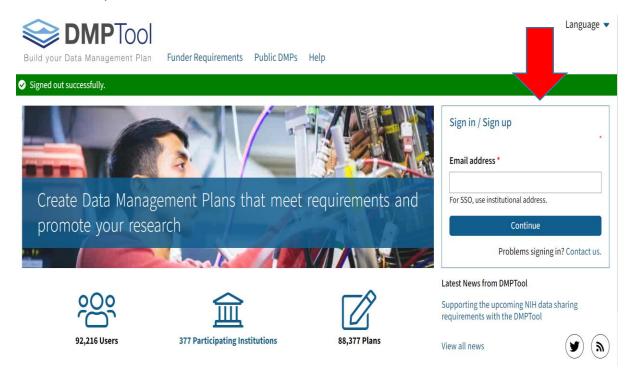

• Land on New account Sign up, enter required details and click sign up.

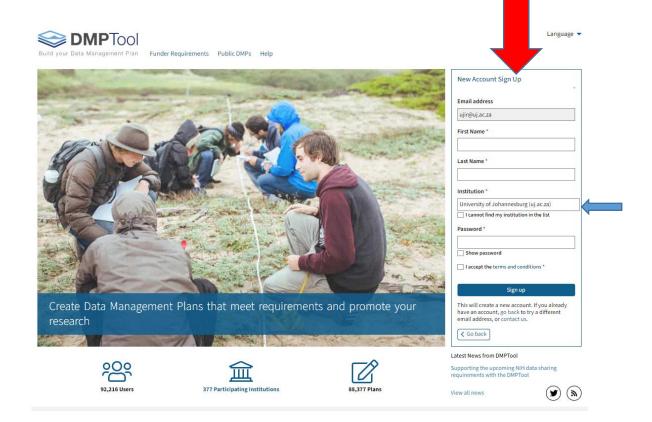

- You will notice your institution will be shown (**blue arrow**) since you used a UJ email address. Once signed up you will be now able to start creating your new plans.
- Alternatively you can use your personal email however, you will be required to choose your institution so that you can sign up.

N.B.: Once signed, next login session will require your email and password you created during sign up.

## Contact us for further assistance

Ms. Mutali Lithole

Email: mlithole@uj.ac.za

Tel: 011 559 2688

Mr Kgona Gift Matlakala

Email: kgonam@uj.ac.za

Tel: 011 559 4372